There are quite a number of built in functions recognized by the SQL database manager. These functions can be used expressions to produce a desired output result or format. The functions can be nested e.g. Trim(UCase( [Lastname] ) ) as ten levels deep. They can also be concatenated such as  $\text{Trim}(\text{[First]}) \& \text{````& Trim}(\text{[Lastname]}).$ 

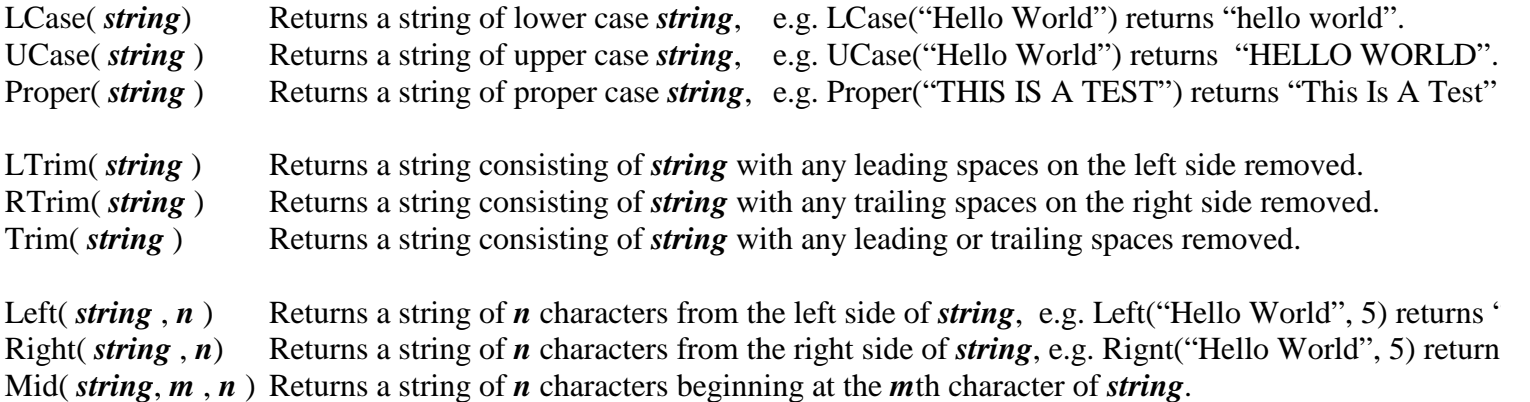

IIf(<*expression*> , <*true*> , <*false*> ) The *expression* is evaluated and if True returns the *true* string expression else *false* string expression.

When referring to a date or time field, the following functions return the indicated part of the date or time as a string. Year( *string* ) Month( *string* ) Day( *string* ) Hour( **string** ) Minute{ *string* ) Second( *string* )

*Now* is a Date/Time field that refers to the present date and time

Format( *string* , *formatpicture*). Format returns a string containing *string* formatted according to *formatpicture*.

A FormatPicture is a string enclosed within double quotation marks ("…") used to describe the desired formatting. FormatPictures contain combinations of the following characters:

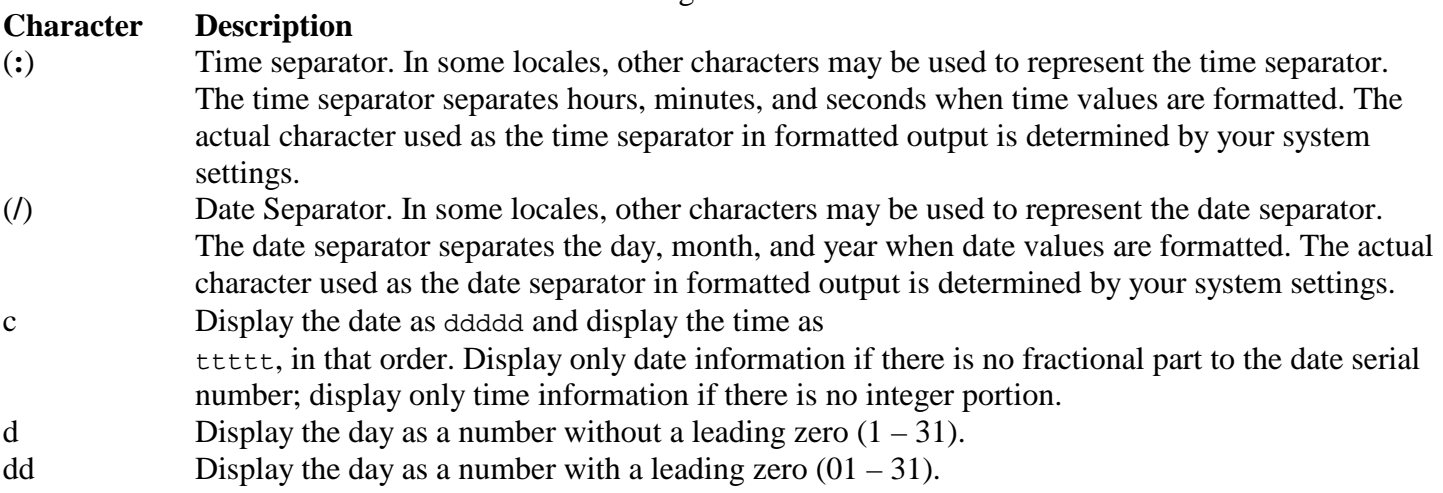

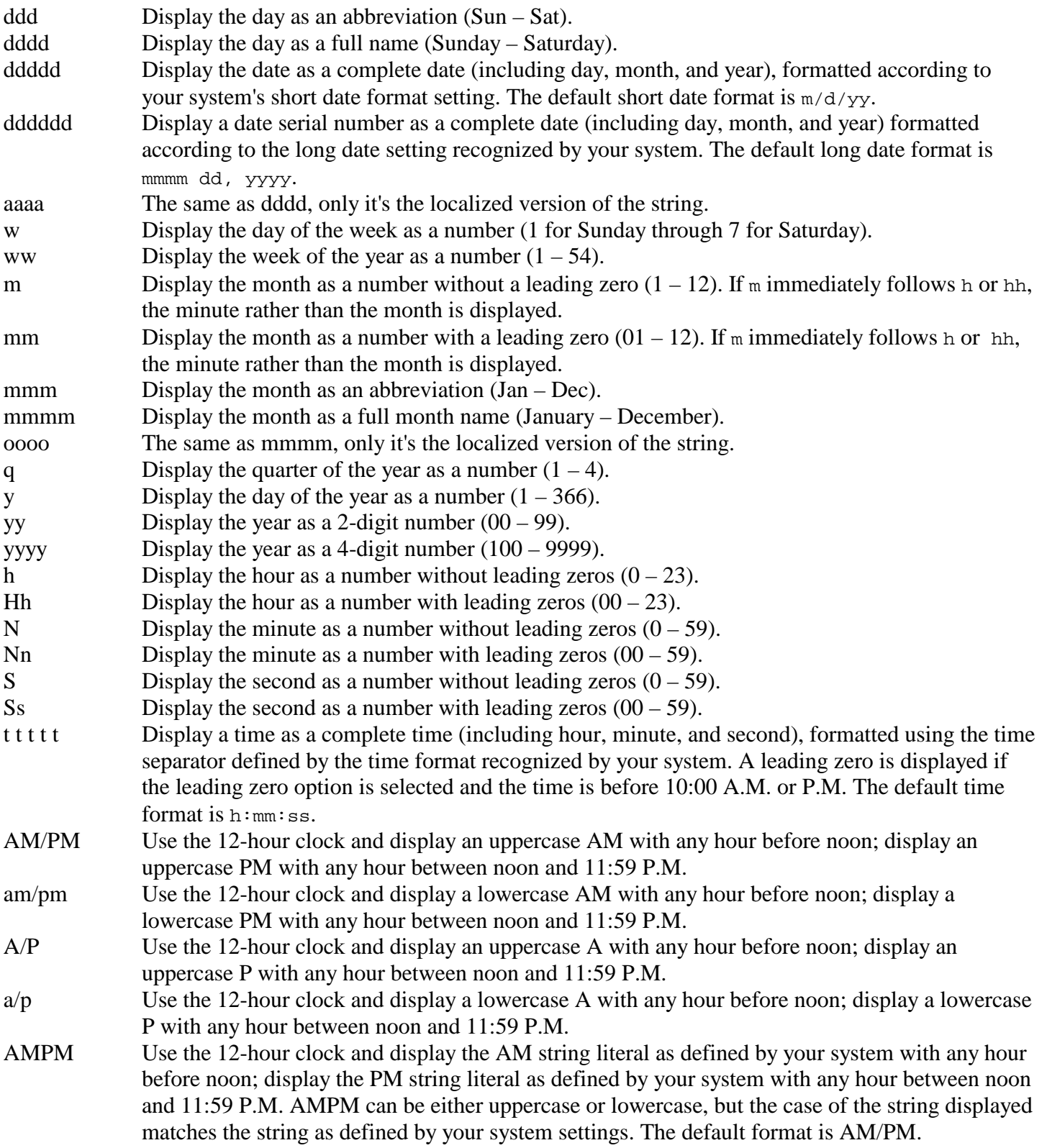

The following are examples of FormatPictures and resulting strings when used on a date string of 09/13/2002.

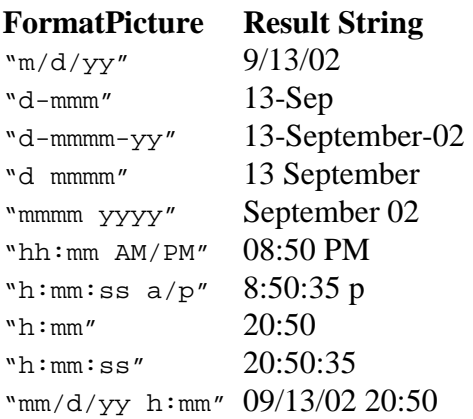